## Make up your own patterns, then copy them

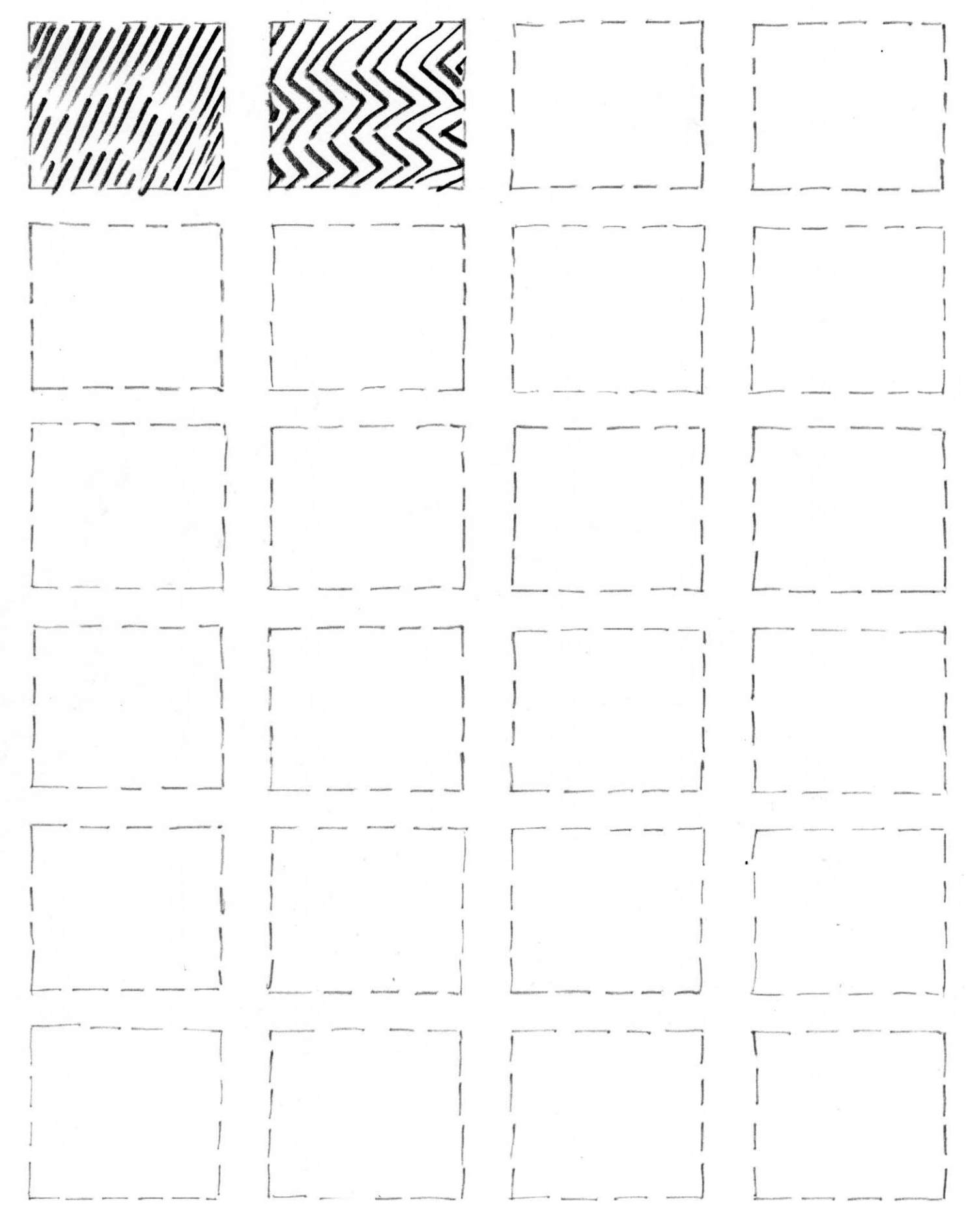